# Package 'correlation'

June 16, 2024

<span id="page-0-0"></span>Type Package

Title Methods for Correlation Analysis

Version 0.8.5

Maintainer Brenton M. Wiernik <br enton@wiernik.org>

Description Lightweight package for computing different kinds of correlations, such as partial correlations, Bayesian correlations, multilevel correlations, polychoric correlations, biweight correlations, distance correlations and more. Part of the 'easystats' ecosystem. References: Makowski et al. (2020) [<doi:10.21105/joss.02306>](https://doi.org/10.21105/joss.02306).

License MIT + file LICENSE

URL <https://easystats.github.io/correlation/>

#### BugReports <https://github.com/easystats/correlation/issues>

# Depends  $R$  ( $>= 3.6$ )

**Imports** bayestestR  $(>= 0.13.2)$ , datasets, datawizard  $(>= 0.11.0)$ , insight ( $> = 0.20.0$ ), parameters ( $> = 0.21.7$ ), stats

Suggests BayesFactor, energy, ggplot2, ggraph, gt, Hmisc, knitr, lme4, MASS, mbend, polycor, poorman, ppcor, psych, rmarkdown, rmcorr, rstanarm, see  $(>= 0.8.1)$ , testthat  $(>= 3.2.1)$ , tidygraph, wdm, WRS2, openxlsx2

VignetteBuilder knitr

Encoding UTF-8

Language en-US

RoxygenNote 7.3.1

#### Config/testthat/edition 3

Config/Needs/website rstudio/bslib, r-lib/pkgdown, easystats/easystatstemplate

NeedsCompilation no

Author Dominique Makowski [aut, inv] (<<https://orcid.org/0000-0001-5375-9967>>, @Dom\_Makowski), Brenton M. Wiernik [aut, cre] (<<https://orcid.org/0000-0001-9560-6336>>,

@bmwiernik), Indrajeet Patil [aut] (<<https://orcid.org/0000-0003-1995-6531>>, @patilindrajeets), Daniel Lüdecke [aut] (<<https://orcid.org/0000-0002-8895-3206>>, @strengejacke), Mattan S. Ben-Shachar [aut] (<<https://orcid.org/0000-0002-4287-4801>>, @mattansb), Rémi Thériault [aut] (<<https://orcid.org/0000-0003-4315-6788>>, @rempsyc), Mark White [rev], Maximilian M. Rabe [rev] (<<https://orcid.org/0000-0002-2556-5644>>)

# Repository CRAN

Date/Publication 2024-06-16 04:20:02 UTC

# Contents

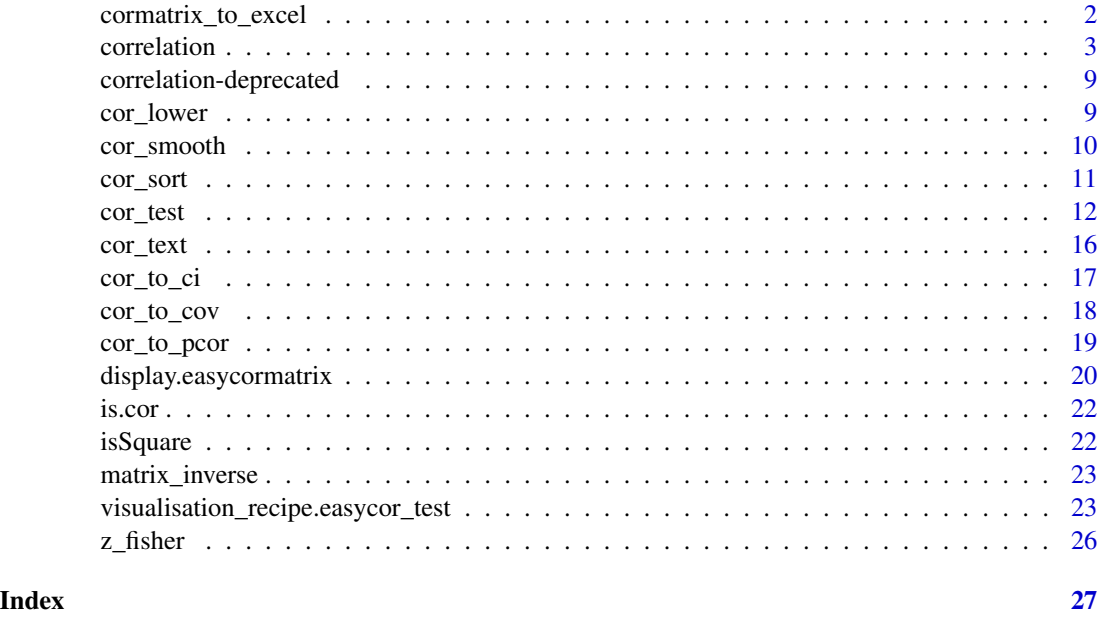

cormatrix\_to\_excel *Easy export of correlation matrix to Excel*

# Description

Easily output a correlation matrix and export it to Microsoft Excel, with the first row and column frozen, and correlation coefficients colour-coded based on effect size (0.0-0.2: small (no colour); 0.2-0.4: medium (pink/light blue); 0.4-1.0: large (red/dark blue)), following Cohen's suggestions for small (.10), medium (.30), and large (.50) correlation sizes.

<span id="page-1-0"></span>

#### <span id="page-2-0"></span>correlation 3

#### Usage

```
cormatrix_to_excel(data, filename, overwrite = TRUE, print.mat = TRUE, ...)
```
#### Arguments

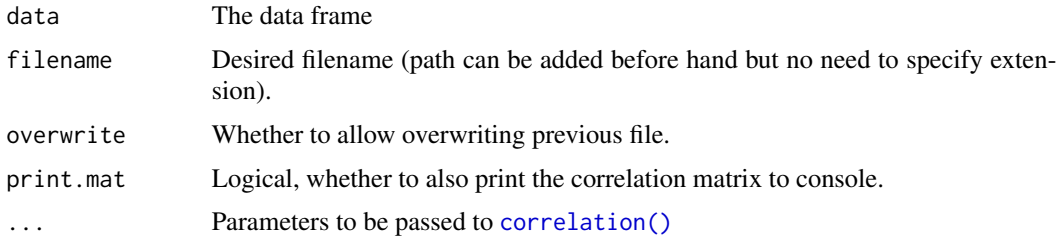

# Value

A Microsoft Excel document, containing the colour-coded correlation matrix with significance stars, on the first sheet, and the colour-coded p-values on the second sheet.

#### Author(s)

Adapted from @JanMarvin (JanMarvin/openxlsx2#286) and the original rempsyc::cormatrix\_excel.

# Examples

```
# Basic example
suppressWarnings(cormatrix_to_excel(mtcars,
  select = c("mpg", "cyl", "disp", "hp", "carb"), filename = "cormatrix1"
))
suppressWarnings(cormatrix_to_excel(iris,
  p_adjust = "none",
  filename = "cormatrix2"
))
suppressWarnings(cormatrix_to_excel(airquality,
 method = "spearman",
  filename = "cormatrix3"
))
```
<span id="page-2-1"></span>correlation *Correlation Analysis*

#### Description

Performs a correlation analysis. You can easily visualize the result using [plot\(\)](#page-22-1) (see examples [here](https://easystats.github.io/correlation/reference/visualisation_recipe.easycormatrix.html#ref-examples)).

# Usage

```
correlation(
  data,
  data2 = NULL,select = NULL,
  select2 = NULL,rename = NULL,
 method = "pearson",
 p\_adjust = "holm",ci = 0.95,bayesian = FALSE,
  bayesian_prior = "medium",
  bayesian_ci_method = "hdi",
  bayesian_test = c("pd", "rope", "bf"),redundant = FALSE,
  include_factors = FALSE,
 partial = FALSE,partial_bayesian = FALSE,
 multilevel = FALSE,
  ranktransform = FALSE,
 winsorize = FALSE,
  verbose = TRUE,
  standardize_names = getOption("easystats.standardize_names", FALSE),
  ...
\mathcal{L}
```
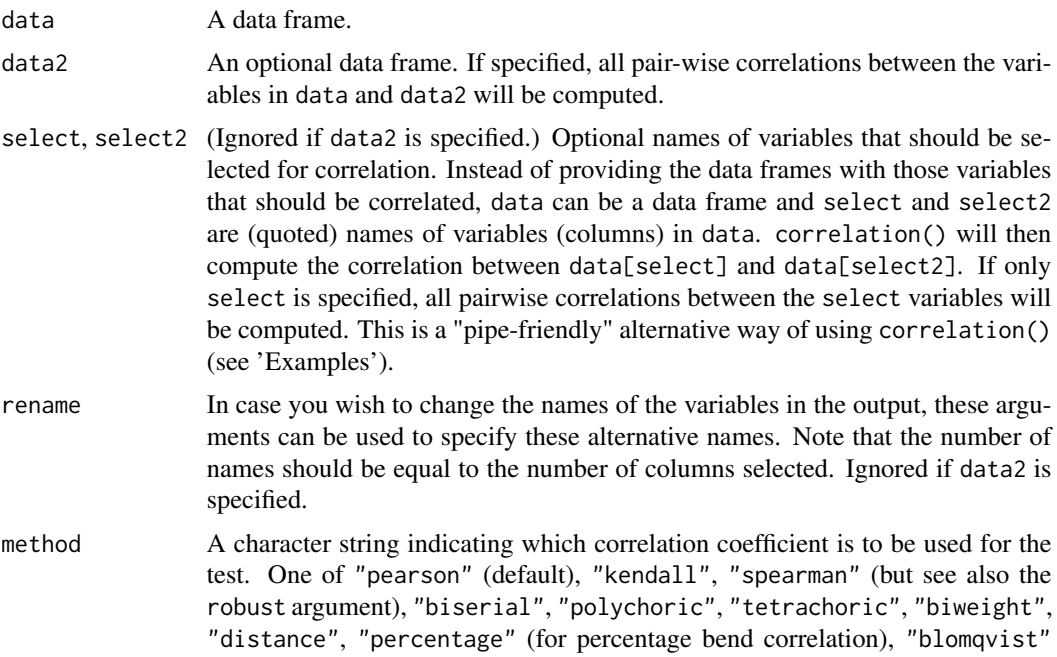

<span id="page-4-0"></span>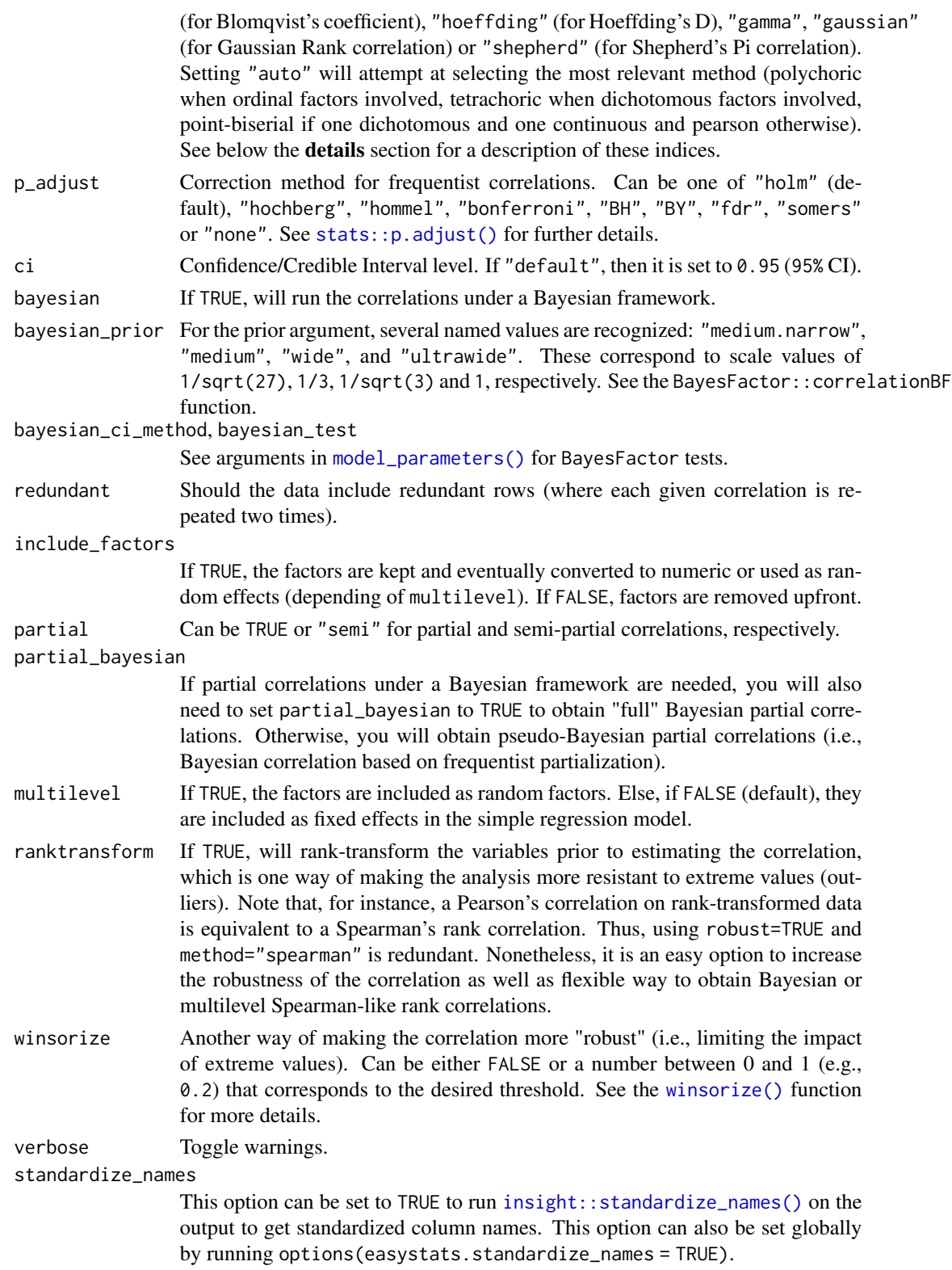

... Additional arguments (e.g., alternative) to be passed to other methods. See stats::cor.test for further details.

#### Details

# Correlation Types:

- Pearson's correlation: This is the most common correlation method. It corresponds to the covariance of the two variables normalized (i.e., divided) by the product of their standard deviations.
- Spearman's rank correlation: A non-parametric measure of rank correlation (statistical dependence between the rankings of two variables). The Spearman correlation between two variables is equal to the Pearson correlation between the rank values of those two variables; while Pearson's correlation assesses linear relationships, Spearman's correlation assesses monotonic relationships (whether linear or not). Confidence Intervals (CI) for Spearman's correlations are computed using the Fieller et al. (1957) correction (see Bishara and Hittner, 2017).
- Kendall's rank correlation: In the normal case, the Kendall correlation is preferred than the Spearman correlation because of a smaller gross error sensitivity (GES) and a smaller asymptotic variance (AV), making it more robust and more efficient. However, the interpretation of Kendall's tau is less direct than that of Spearman's rho, in the sense that it quantifies the difference between the percentage of concordant and discordant pairs among all possible pairwise events. Confidence Intervals (CI) for Kendall's correlations are computed using the Fieller et al. (1957) correction (see Bishara and Hittner, 2017).
- Biweight midcorrelation: A measure of similarity that is median-based, instead of the traditional mean-based, thus being less sensitive to outliers. It can be used as a robust alternative to other similarity metrics, such as Pearson correlation (Langfelder & Horvath, 2012).
- Distance correlation: Distance correlation measures both linear and non-linear association between two random variables or random vectors. This is in contrast to Pearson's correlation, which can only detect linear association between two random variables.
- Percentage bend correlation: Introduced by Wilcox (1994), it is based on a down-weight of a specified percentage of marginal observations deviating from the median (by default, 20%).
- Shepherd's Pi correlation: Equivalent to a Spearman's rank correlation after outliers removal (by means of bootstrapped Mahalanobis distance).
- Blomqvist's coefficient: The Blomqvist's coefficient (also referred to as Blomqvist's Beta or medial correlation; Blomqvist, 1950) is a median-based non-parametric correlation that has some advantages over measures such as Spearman's or Kendall's estimates (see Shmid & Schimdt, 2006).
- Hoeffding's D: The Hoeffding's D statistics is a non-parametric rank based measure of association that detects more general departures from independence (Hoeffding 1948), including non-linear associations. Hoeffding's D varies between -0.5 and 1 (if there are no tied ranks, otherwise it can have lower values), with larger values indicating a stronger relationship between the variables.
- Somers' D: The Somers' D statistics is a non-parametric rank based measure of association between a binary variable and a continuous variable, for instance, in the context of logistic regression the binary outcome and the predicted probabilities for each outcome. Usually, Somers' D is a measure of ordinal association, however, this implementation it is limited to the case of a binary outcome.

#### <span id="page-6-0"></span>correlation 7

- Point-Biserial and biserial correlation: Correlation coefficient used when one variable is continuous and the other is dichotomous (binary). Point-Biserial is equivalent to a Pearson's correlation, while Biserial should be used when the binary variable is assumed to have an underlying continuity. For example, anxiety level can be measured on a continuous scale, but can be classified dichotomously as high/low.
- Gamma correlation: The Goodman-Kruskal gamma statistic is similar to Kendall's Tau coefficient. It is relatively robust to outliers and deals well with data that have many ties.
- Winsorized correlation: Correlation of variables that have been formerly Winsorized, i.e., transformed by limiting extreme values to reduce the effect of possibly spurious outliers.
- Gaussian rank Correlation: The Gaussian rank correlation estimator is a simple and wellperforming alternative for robust rank correlations (Boudt et al., 2012). It is based on the Gaussian quantiles of the ranks.
- Polychoric correlation: Correlation between two theorized normally distributed continuous latent variables, from two observed ordinal variables.
- Tetrachoric correlation: Special case of the polychoric correlation applicable when both observed variables are dichotomous.

Partial Correlation: Partial correlations are estimated as the correlation between two variables after adjusting for the (linear) effect of one or more other variable. The correlation test is then run after having partialized the dataset, independently from it. In other words, it considers partialization as an independent step generating a different dataset, rather than belonging to the same model. This is why some discrepancies are to be expected for the t- and p-values, CIs, BFs etc (but *not* the correlation coefficient) compared to other implementations (e.g., ppcor). (The size of these discrepancies depends on the number of covariates partialled-out and the strength of the linear association between all variables.) Such partial correlations can be represented as Gaussian Graphical Models (GGM), an increasingly popular tool in psychology. A GGM traditionally include a set of variables depicted as circles ("nodes"), and a set of lines that visualize relationships between them, which thickness represents the strength of association (see Bhushan et al., 2019).

Multilevel correlations are a special case of partial correlations where the variable to be adjusted for is a factor and is included as a random effect in a mixed model (note that the remaining continuous variables of the dataset will still be included as fixed effects, similarly to regular partial correlations). The model is a random intercept model, i.e. the multilevel correlation is adjusted for (1 | groupfactor).That said, there is an important difference between using cor\_test() and correlation(): If you set multilevel=TRUE in correlation() but partial is set to FALSE (as per default), then a back-transformation from partial to non-partial correlation will be attempted (through [pcor\\_to\\_cor\(\)](#page-18-1)). However, this is not possible when using cor\_test() so that if you set multilevel=TRUE in it, the resulting correlations are partial one. Note that for Bayesian multilevel correlations, if partial = FALSE, the back transformation will also recompute *p*-values based on the new *r* scores, and will drop the Bayes factors (as they are not relevant anymore). To keep Bayesian scores, set partial = TRUE.

Notes: Kendall and Spearman correlations when bayesian=TRUE: These are technically Pearson Bayesian correlations of rank transformed data, rather than pure Bayesian rank correlations (which have different priors).

#### Value

A correlation object that can be displayed using the print, summary or table methods.

Multiple tests correction: The p\_adjust argument can be used to adjust p-values for multiple comparisons. All adjustment methods available in p.adjust function stats package are supported.

# References

- Boudt, K., Cornelissen, J., & Croux, C. (2012). The Gaussian rank correlation estimator: robustness properties. Statistics and Computing, 22(2), 471-483.
- Bhushan, N., Mohnert, F., Sloot, D., Jans, L., Albers, C., & Steg, L. (2019). Using a Gaussian graphical model to explore relationships between items and variables in environmental psychology research. Frontiers in psychology, 10, 1050.
- Bishara, A. J., & Hittner, J. B. (2017). Confidence intervals for correlations when data are not normal. Behavior research methods, 49(1), 294-309.
- Fieller, E. C., Hartley, H. O., & Pearson, E. S. (1957). Tests for rank correlation coefficients. I. Biometrika, 44(3/4), 470-481.
- Langfelder, P., & Horvath, S. (2012). Fast R functions for robust correlations and hierarchical clustering. Journal of statistical software, 46(11).
- Blomqvist, N. (1950). On a measure of dependence between two random variables,Annals of Mathematical Statistics,21, 593–600
- Somers, R. H. (1962). A new asymmetric measure of association for ordinal variables. American Sociological Review. 27 (6).

#### Examples

```
library(correlation)
library(poorman)
results <- correlation(iris)
results
summary(results)
summary(results, redundant = TRUE)
# pipe-friendly usage with grouped dataframes from {dplyr} package
iris %>%
 correlation(select = "Petal.Width", select2 = "Sepal.Length")
# Grouped dataframe
# grouped correlations
iris %>%
 group_by(Species) %>%
 correlation()
# selecting specific variables for correlation
mtcars %>%
 group_by(am) %>%
 correlation(
   select = c("cyl", "wt"),
```
# <span id="page-8-0"></span>correlation-deprecated 9

```
select2 = c("hp")\mathcal{L}# supplying custom variable names
correlation(anscombe, select = c("x1", "x2"), rename = c("var1", "var2"))
# automatic selection of correlation method
correlation(mtcars[-2], method = "auto")
```
correlation-deprecated

*Deprecated functions*

# Description

Deprecated functions

#### Usage

distance\_mahalanobis(...)

# Arguments

... Args.

cor\_lower *Return the upper or lower triangular part*

# Description

Return the upper or lower triangular part of the correlation matrix.

### Usage

 $cor\_lower(x, diag = FALSE, ...)$ 

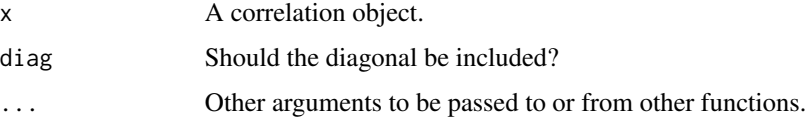

#### Examples

```
x <- correlation(mtcars, redundant = TRUE) # Generate full matrix
x \leftarrow cor\_lower(x)if (require("ggplot2")) {
  ggplot(x, aes(x = Parameter2, y = Parameter1, fill = r)) +geom_tile()
}
# Sorted
x <- correlation(mtcars, redundant = TRUE) # Generate full matrix
x \leftarrow cor\_sort(x)x \leftarrow cor\_lower(x)if (require("ggplot2")) {
  ggplot(x, aes(x = Parameter2, y = Parameter1, fill = r)) +geom_tile()
}
```
cor\_smooth *Smooth a non-positive definite correlation matrix to make it positive definite*

# Description

Make correlations positive definite using psych::cor.smooth. If smoothing is done, inferential statistics (*p*-values, confidence intervals, etc.) are removed, as they are no longer valid.

#### Usage

```
cor\_smooth(x, method = "psych", verbose = TRUE, ...)is.positive_definite(x, tol = 10^{\circ}-12, ...)
is_positive_definite(x, tol = 10^{\circ}-12, ...)
```
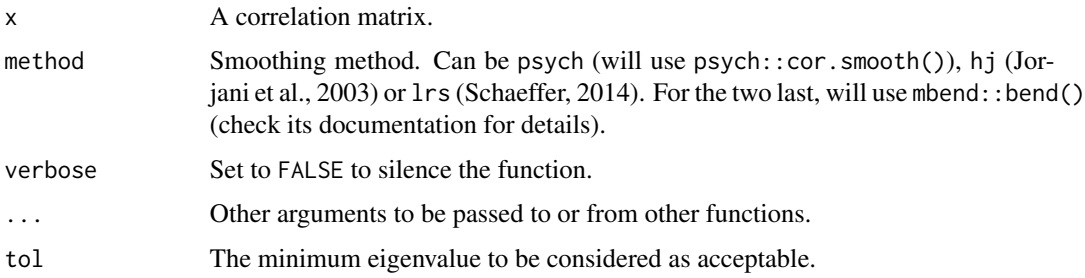

<span id="page-9-0"></span>

#### <span id="page-10-0"></span>cor\_sort 11

# Examples

```
set.seed(123)
data <- as.matrix(mtcars)
# Make missing data so pairwise correlation matrix is non-positive definite
data[sample(seq_len(352), size = 60)] <- NA
data <- as.data.frame(data)
x <- correlation(data)
is.positive_definite(x)
```
smoothed <- cor\_smooth(x)

```
cor_sort Sort a correlation matrix to improve readability of groups and clusters
```
# Description

Sort a correlation matrix based on [hclust\(\)](#page-0-0).

# Usage

```
cor_sort(x, distance = "correlation", hclust_method = "complete", ...)
```
# Arguments

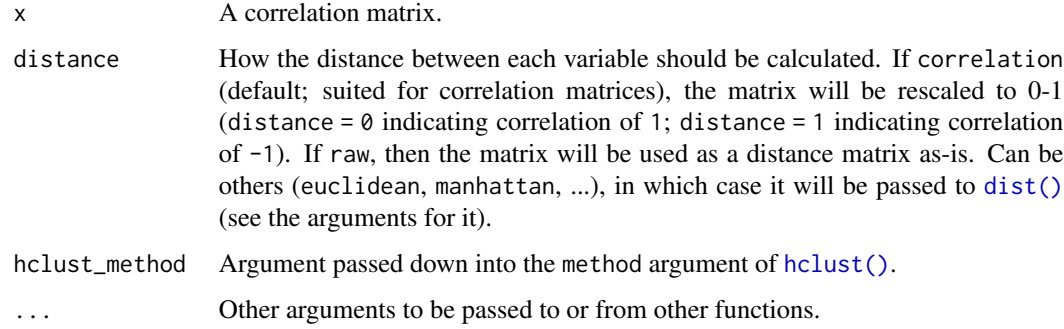

## Examples

x <- correlation(mtcars)

```
cor_sort(as.matrix(x))
cor\_sort(x, hclust_method = "ward.D2") # It can also reorder the long form outputcor_sort(summary(x, redundant = TRUE)) # As well as from the summary
```
# <span id="page-11-0"></span>Description

This function performs a correlation test between two variables. You can easily visualize the result using [plot\(\)](#page-22-1) (see examples [here](https://easystats.github.io/correlation/reference/visualisation_recipe.easycormatrix.html#ref-examples)).

# Usage

```
cor_test(
  data,
 x,
 y,
 method = "pearson",
 ci = 0.95,bayesian = FALSE,
 bayesian_prior = "medium",
 bayesian_ci_method = "hdi",
 bayesian_test = c("pd", "rope", "bf"),
  include_factors = FALSE,
 partial = FALSE,partial_bayesian = FALSE,
 multilevel = FALSE,
 ranktransform = FALSE,
 winsorize = FALSE,
  verbose = TRUE,
  ...
```
# )

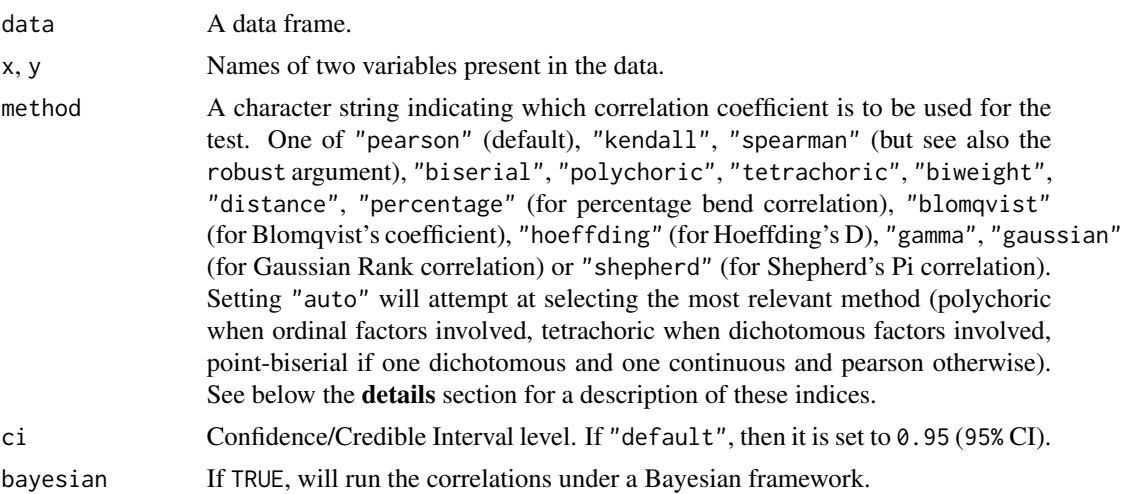

<span id="page-12-0"></span>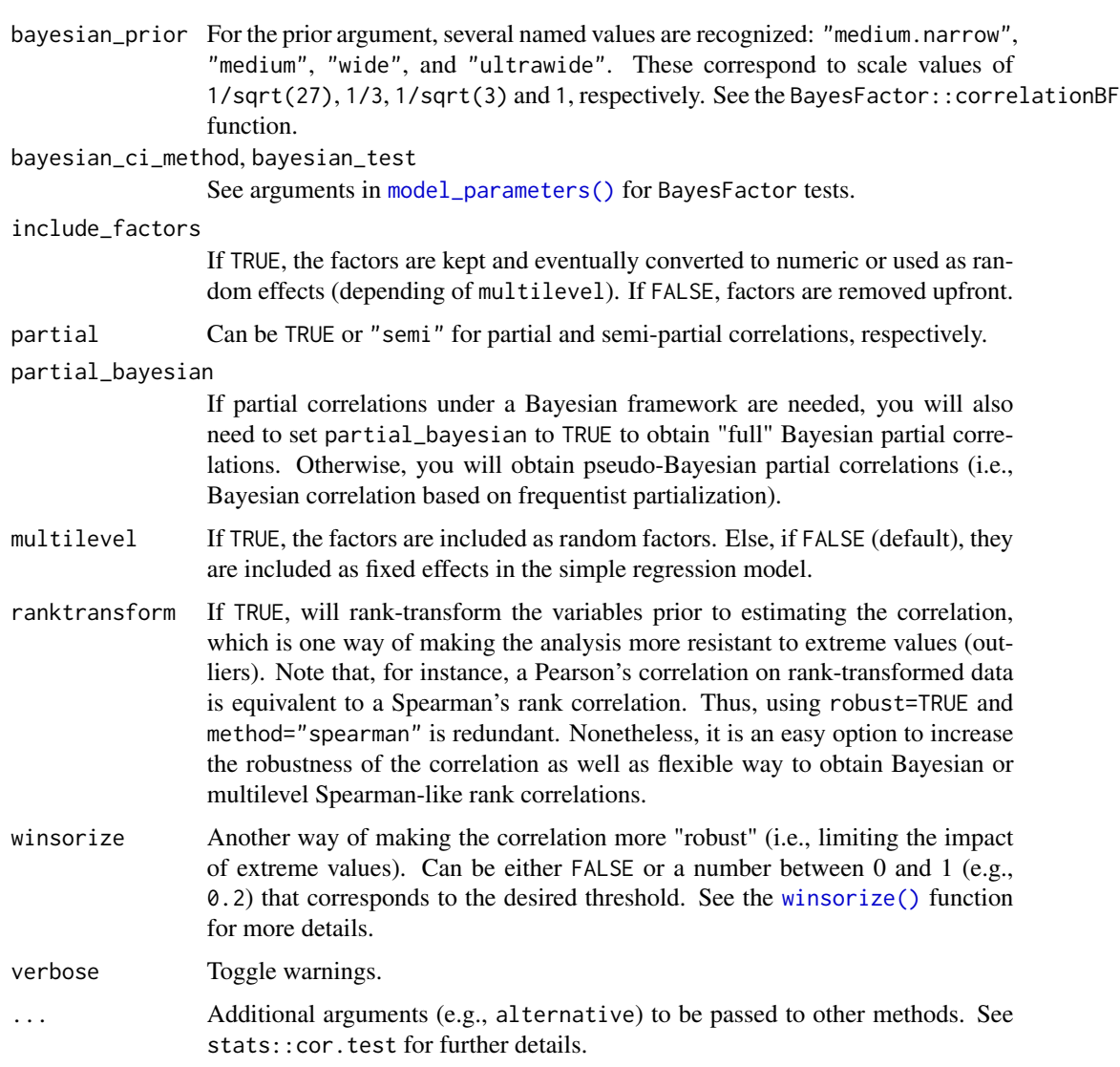

#### Details

# Correlation Types:

- Pearson's correlation: This is the most common correlation method. It corresponds to the covariance of the two variables normalized (i.e., divided) by the product of their standard deviations.
- Spearman's rank correlation: A non-parametric measure of rank correlation (statistical dependence between the rankings of two variables). The Spearman correlation between two variables is equal to the Pearson correlation between the rank values of those two variables; while Pearson's correlation assesses linear relationships, Spearman's correlation assesses monotonic relationships (whether linear or not). Confidence Intervals (CI) for Spearman's correlations are computed using the Fieller et al. (1957) correction (see Bishara and Hittner, 2017).
- Kendall's rank correlation: In the normal case, the Kendall correlation is preferred than the Spearman correlation because of a smaller gross error sensitivity (GES) and a smaller asymptotic variance (AV), making it more robust and more efficient. However, the interpretation of Kendall's tau is less direct than that of Spearman's rho, in the sense that it quantifies the difference between the percentage of concordant and discordant pairs among all possible pairwise events. Confidence Intervals (CI) for Kendall's correlations are computed using the Fieller et al. (1957) correction (see Bishara and Hittner, 2017).
- Biweight midcorrelation: A measure of similarity that is median-based, instead of the traditional mean-based, thus being less sensitive to outliers. It can be used as a robust alternative to other similarity metrics, such as Pearson correlation (Langfelder & Horvath, 2012).
- Distance correlation: Distance correlation measures both linear and non-linear association between two random variables or random vectors. This is in contrast to Pearson's correlation, which can only detect linear association between two random variables.
- Percentage bend correlation: Introduced by Wilcox (1994), it is based on a down-weight of a specified percentage of marginal observations deviating from the median (by default, 20%).
- Shepherd's Pi correlation: Equivalent to a Spearman's rank correlation after outliers removal (by means of bootstrapped Mahalanobis distance).
- Blomqvist's coefficient: The Blomqvist's coefficient (also referred to as Blomqvist's Beta or medial correlation; Blomqvist, 1950) is a median-based non-parametric correlation that has some advantages over measures such as Spearman's or Kendall's estimates (see Shmid & Schimdt, 2006).
- **Hoeffding's D**: The Hoeffding's D statistics is a non-parametric rank based measure of association that detects more general departures from independence (Hoeffding 1948), including non-linear associations. Hoeffding's D varies between -0.5 and 1 (if there are no tied ranks, otherwise it can have lower values), with larger values indicating a stronger relationship between the variables.
- Somers' D: The Somers' D statistics is a non-parametric rank based measure of association between a binary variable and a continuous variable, for instance, in the context of logistic regression the binary outcome and the predicted probabilities for each outcome. Usually, Somers' D is a measure of ordinal association, however, this implementation it is limited to the case of a binary outcome.
- Point-Biserial and biserial correlation: Correlation coefficient used when one variable is continuous and the other is dichotomous (binary). Point-Biserial is equivalent to a Pearson's correlation, while Biserial should be used when the binary variable is assumed to have an underlying continuity. For example, anxiety level can be measured on a continuous scale, but can be classified dichotomously as high/low.
- Gamma correlation: The Goodman-Kruskal gamma statistic is similar to Kendall's Tau coefficient. It is relatively robust to outliers and deals well with data that have many ties.
- Winsorized correlation: Correlation of variables that have been formerly Winsorized, i.e., transformed by limiting extreme values to reduce the effect of possibly spurious outliers.
- Gaussian rank Correlation: The Gaussian rank correlation estimator is a simple and wellperforming alternative for robust rank correlations (Boudt et al., 2012). It is based on the Gaussian quantiles of the ranks.
- Polychoric correlation: Correlation between two theorized normally distributed continuous latent variables, from two observed ordinal variables.
- Tetrachoric correlation: Special case of the polychoric correlation applicable when both observed variables are dichotomous.

<span id="page-14-0"></span>Partial Correlation: Partial correlations are estimated as the correlation between two variables after adjusting for the (linear) effect of one or more other variable. The correlation test is then run after having partialized the dataset, independently from it. In other words, it considers partialization as an independent step generating a different dataset, rather than belonging to the same model. This is why some discrepancies are to be expected for the t- and p-values, CIs, BFs etc (but *not* the correlation coefficient) compared to other implementations (e.g., ppcor). (The size of these discrepancies depends on the number of covariates partialled-out and the strength of the linear association between all variables.) Such partial correlations can be represented as Gaussian Graphical Models (GGM), an increasingly popular tool in psychology. A GGM traditionally include a set of variables depicted as circles ("nodes"), and a set of lines that visualize relationships between them, which thickness represents the strength of association (see Bhushan et al., 2019).

Multilevel correlations are a special case of partial correlations where the variable to be adjusted for is a factor and is included as a random effect in a mixed model (note that the remaining continuous variables of the dataset will still be included as fixed effects, similarly to regular partial correlations). The model is a random intercept model, i.e. the multilevel correlation is adjusted for (1 | groupfactor).That said, there is an important difference between using cor\_test() and correlation(): If you set multilevel=TRUE in correlation() but partial is set to FALSE (as per default), then a back-transformation from partial to non-partial correlation will be attempted (through [pcor\\_to\\_cor\(\)](#page-18-1)). However, this is not possible when using cor\_test() so that if you set multilevel=TRUE in it, the resulting correlations are partial one. Note that for Bayesian multilevel correlations, if partial = FALSE, the back transformation will also recompute *p*-values based on the new *r* scores, and will drop the Bayes factors (as they are not relevant anymore). To keep Bayesian scores, set partial = TRUE.

Notes: Kendall and Spearman correlations when bayesian=TRUE: These are technically Pearson Bayesian correlations of rank transformed data, rather than pure Bayesian rank correlations (which have different priors).

#### Examples

library(correlation)

```
cor_test(iris, "Sepal.Length", "Sepal.Width")
cor_test(iris, "Sepal.Length", "Sepal.Width", method = "spearman")
cor_test(iris, "Sepal.Length", "Sepal.Width", method = "kendall")
cor_test(iris, "Sepal.Length", "Sepal.Width", method = "biweight")
cor_test(iris, "Sepal.Length", "Sepal.Width", method = "distance")
cor_test(iris, "Sepal.Length", "Sepal.Width", method = "percentage")
if (require("wdm", quietly = TRUE)) {
 cor_test(iris, "Sepal.Length", "Sepal.Width", method = "blomqvist")
}
if (require("Hmisc", quietly = TRUE)) {
 cor_test(iris, "Sepal.Length", "Sepal.Width", method = "hoeffding")
}
cor_test(iris, "Sepal.Length", "Sepal.Width", method = "gamma")
cor_test(iris, "Sepal.Length", "Sepal.Width", method = "gaussian")
cor_test(iris, "Sepal.Length", "Sepal.Width", method = "shepherd")
if (require("BayesFactor", quietly = TRUE)) {
```

```
cor_test(iris, "Sepal.Length", "Sepal.Width", bayesian = TRUE)
}
# Robust (these two are equivalent)
cor_test(iris, "Sepal.Length", "Sepal.Width", method = "spearman")
cor_test(iris, "Sepal.Length", "Sepal.Width", method = "pearson", ranktransform = TRUE)
# Winsorized
cor_test(iris, "Sepal.Length", "Sepal.Width", winsorize = 0.2)
# Tetrachoric
if (require("psych", quietly = TRUE) && require("rstanarm", quietly = TRUE)) {
  data <- iris
  data$Sepal.Width_binary <- ifelse(data$Sepal.Width > 3, 1, 0)
  data$Petal.Width_binary <- ifelse(data$Petal.Width > 1.2, 1, 0)
  cor_test(data, "Sepal.Width_binary", "Petal.Width_binary", method = "tetrachoric")
  # Biserial
  cor_test(data, "Sepal.Width", "Petal.Width_binary", method = "biserial")
  # Polychoric
  data$Petal.Width_ordinal <- as.factor(round(data$Petal.Width))
  data$Sepal.Length_ordinal <- as.factor(round(data$Sepal.Length))
  cor_test(data, "Petal.Width_ordinal", "Sepal.Length_ordinal", method = "polychoric")
  # When one variable is continuous, will run 'polyserial' correlation
  cor_test(data, "Sepal.Width", "Sepal.Length_ordinal", method = "polychoric")
}
# Partial
cor_test(iris, "Sepal.Length", "Sepal.Width", partial = TRUE)
if (require("lme4", quietly = TRUE)) {
  cor_test(iris, "Sepal.Length", "Sepal.Width", multilevel = TRUE)
}
if (require("rstanarm", quietly = TRUE)) {
  cor_test(iris, "Sepal.Length", "Sepal.Width", partial_bayesian = TRUE)
}
```
cor\_text *Correlation text*

#### Description

This function returns a formatted character of correlation statistics.

#### Usage

```
cor\_text(x, show\_ci = TRUE, show\_statistic = TRUE, show\_sig = TRUE, ...)
```
#### <span id="page-16-0"></span>cor\_to\_ci 17

# Arguments

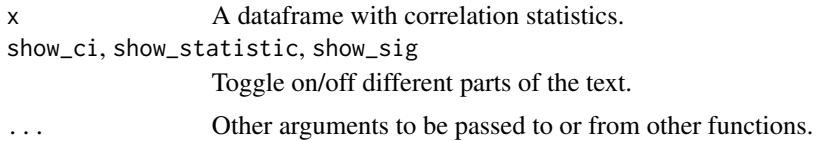

# Examples

```
rez <- cor_test(mtcars, "mpg", "wt")
cor_text(rez)
cor_text(rez, show_statistic = FALSE, show_ci = FALSE, stars = TRUE)
rez <- correlation(mtcars)
cor_text(rez)
```
#### cor\_to\_ci *Convert correlation to p-values and CIs*

# Description

Get statistics, *p*-values and confidence intervals (CI) from correlation coefficients.

#### Usage

```
cor_to_ci(cor, n, ci = 0.95, method = "pearson", correction = "fielder", ...)
```
cor\_to\_p(cor, n, method = "pearson")

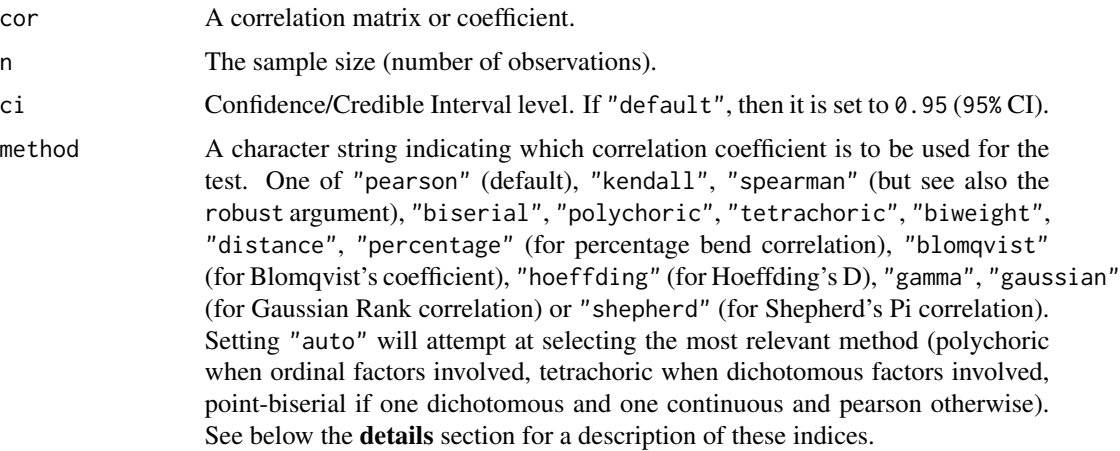

<span id="page-17-0"></span>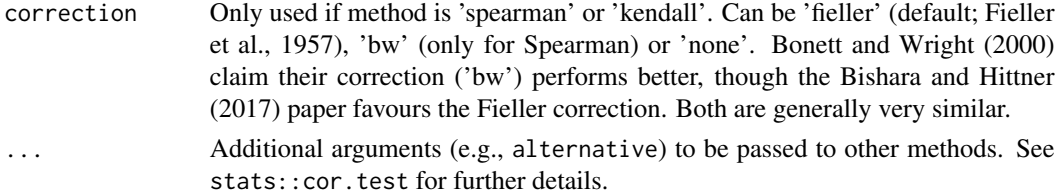

# Value

A list containing a *p*-value and the statistic or the CI bounds.

#### References

Bishara, A. J., & Hittner, J. B. (2017). Confidence intervals for correlations when data are not normal. Behavior research methods, 49(1), 294-309.

# Examples

```
cor.test(iris$Sepal.Length, iris$Sepal.Width)
cor_to_p(-0.1175698, n = 150)
cor_to_p(cor(iris[1:4]), n = 150)cor_to_ci(-0.1175698, n = 150)
cor_to_ci(cor(iris[1:4]), n = 150)cor.test(iris$Sepal.Length, iris$Sepal.Width, method = "spearman", exact = FALSE)
cor_to_p(-0.1667777, n = 150, method = "spearman")cor_to_ci(-0.1667777, ci = 0.95, n = 150)
cor.test(iris$Sepal.Length, iris$Sepal.Width, method = "kendall", exact = FALSE)
cor_to_p(-0.07699679, n = 150, method = "kendall")
```
cor\_to\_cov *Convert a correlation to covariance*

#### Description

Convert a correlation to covariance

#### Usage

cor\_to\_cov(cor, sd = NULL, variance = NULL, tol = .Machine\$double.eps^(2/3))

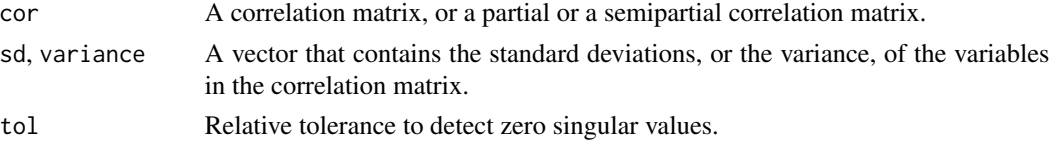

# <span id="page-18-0"></span>cor\_to\_pcor 19

#### Value

A covariance matrix.

#### Examples

```
cor <- cor(iris[1:4])
cov(iris[1:4])
cor_to\_cov(cor, sd = sapply(iris[1:4], sd)
```
cor\_to\_cov(cor, variance = sapply(iris[1:4], var))

cor\_to\_pcor *Correlation Matrix to (Semi) Partial Correlations*

#### <span id="page-18-1"></span>Description

Convert a correlation matrix to a (semi)partial correlation matrix. Partial correlations are a measure of the correlation between two variables that remains after controlling for (i.e., "partialling" out) all the other relationships. They can be used for graphical Gaussian models, as they represent the direct interactions between two variables, conditioned on all remaining variables. This means that the squared partial correlation between a predictor X1 and a response variable Y can be interpreted as the proportion of (unique) variance accounted for by X1 relative to the residual or unexplained variance of Y that cannot be accounted by the other variables.

#### Usage

```
cor_to_pcor(cor, tol = .Machine$double.eps^(2/3))
pcor_to_cor(pcor, tol = .Machine$double.eps^(2/3))
cor_to_spcor(cor = NULL, cov = NULL, tol = .Machine$double.eps^(2/3))
```
#### Arguments

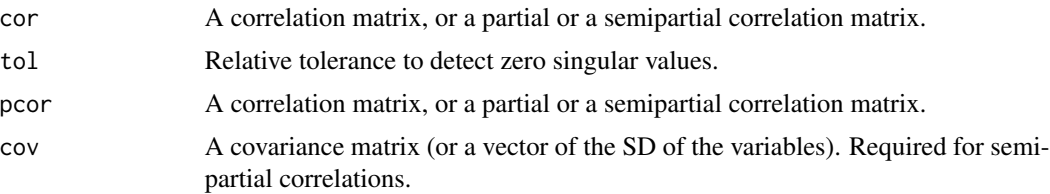

#### Details

The semi-partial correlation is similar to the partial correlation statistic. However, it represents (when squared) the proportion of (unique) variance accounted for by the predictor X1, relative to the total variance of Y. Thus, it might be seen as a better indicator of the "practical relevance" of a predictor, because it is scaled to (i.e., relative to) the total variability in the response variable.

# Value

The (semi) partial correlation matrix.

#### Examples

```
cor <- cor(iris[1:4])
# Partialize
cor_to_pcor(cor)
cor_to_spcor(cor, cov = sapply(iris[1:4], sd))
# Inverse
round(pcor_to_cor(cor_to_pcor(cor)) - cor, 2) # Should be 0
```
display.easycormatrix *Export tables into different output formats*

#### Description

Export tables (i.e. data frame) into different output formats. print\_md() is a alias for display(format = "markdown").

#### Usage

```
## S3 method for class 'easycormatrix'
display(
  object,
 format = "markdown",
 digits = 2,
 p_digits = 3,
  stars = TRUE,
  include_significance = NULL,
  ...
)
## S3 method for class 'easycorrelation'
print_m d(x, \text{ digits} = NULL, \text{ p}_\text{digits} = NULL, \text{ stars} = NULL, ...)## S3 method for class 'easycorrelation'
print_thtml(x, digits = NULL, p\_digits = NULL, stars = NULL, ...)## S3 method for class 'easycormatrix'
print_md(
  x,
  digits = NULL,
 p_digits = NULL,
  stars = NULL,
```
<span id="page-19-0"></span>

```
include_significance = NULL,
  ...
\mathcal{L}## S3 method for class 'easycormatrix'
print_html(
  x,
 digits = NULL,
 p_digits = NULL,
  stars = NULL,
  include_significance = NULL,
  ...
)
```
# Arguments

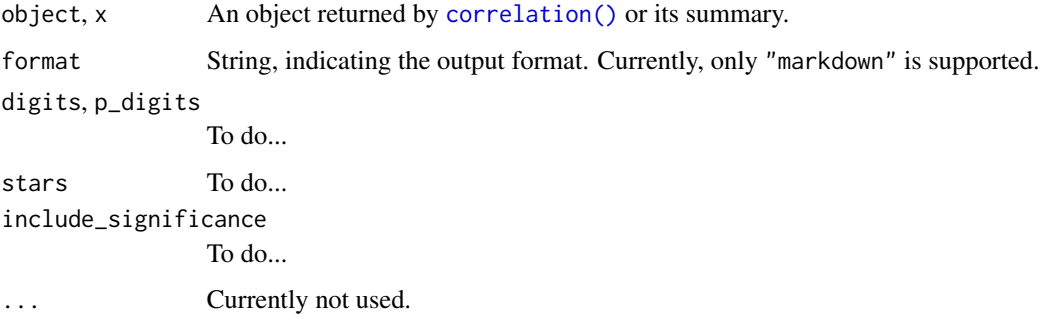

#### Details

display() is useful when the table-output from functions, which is usually printed as formatted text-table to console, should be formatted for pretty table-rendering in markdown documents, or if knitted from rmarkdown to PDF or Word files.

# Value

A character vector. If format = "markdown", the return value will be a character vector in markdowntable format.

# Examples

```
data(iris)
corr <- correlation(iris)
display(corr)
s <- summary(corr)
display(s)
```
<span id="page-21-0"></span>

# Description

Check if matrix ressembles a correlation matrix

# Usage

is.cor(x)

# Arguments

x A matrix.

#### Value

TRUE of the matrix is a correlation matrix or FALSE otherwise.

isSquare *Check if Square Matrix*

# Description

Check if Square Matrix

# Usage

isSquare(m)

# Arguments

m A matrix.

# Value

TRUE of the matrix is square or FALSE otherwise.

#### <span id="page-22-0"></span>Description

Performs a Moore-Penrose generalized inverse (also called the Pseudoinverse).

#### Usage

```
matrix_inverse(m, tol = .Machine$double.eps^(2/3))
```
# Arguments

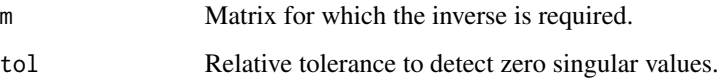

# Value

An inversed matrix.

#### See Also

pinv from the pracma package

#### Examples

```
m \leq cor(iris[1:4])
matrix_inverse(m)
```
visualisation\_recipe.easycor\_test *Visualisation Recipe for 'correlation' Objects*

# <span id="page-22-1"></span>Description

Objects from the correlation package can be easily visualized. You can simply run plot() on them, which will internally call the visualisation\_recipe() method to produce a basic ggplot. You can customize this plot ad-hoc or via the arguments described below. See examples [here](https://easystats.github.io/correlation/reference/visualisation_recipe.easycormatrix.html#ref-examples).

# Usage

```
## S3 method for class 'easycor_test'
visualisation_recipe(
  x,
  show_data = "point",
  show_text = "subtitle",
  smooth = NULL,
  point = NULL,
  text = NULL,\text{labels} = \text{NULL},
  ...
)
## S3 method for class 'easycormatrix'
visualisation_recipe(
  x,
  show_data = "tile",show\_text = "text",show_legend = TRUE,
  tile = NULL,
  point = NULL,
  text = NULL,scale = NULL,
  scale_fill = NULL,
  \text{labels} = \text{NULL},
  type = show_data,
  ...
\mathcal{L}## S3 method for class 'easycorrelation'
```

```
visualisation_recipe(x, ...)
```
# Arguments

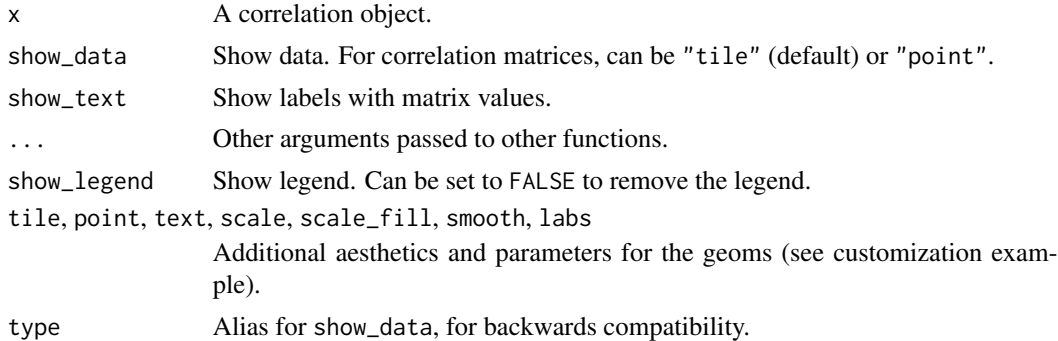

# Examples

```
rez <- cor_test(mtcars, "mpg", "wt")
layers <- visualisation_recipe(rez, labs = list(x = "Miles per Gallon (mpg)"))layers
plot(layers)
plot(rez,
  show_text = "label",
  point = list(color = "#f44336"),
  text = list(fontface = "bold"),
  show_statistic = FALSE, show_ci = FALSE, stars = TRUE
\lambdarez <- correlation(mtcars)
x <- cor_sort(as.matrix(rez))
layers <- visualisation_recipe(x)
layers
plot(layers)
#' Get more details using `summary()`
x \le summary(rez, redundant = TRUE, digits = 3)
plot(visualisation_recipe(x))
# Customize
x <- summary(rez)
layers <- visualisation_recipe(x,
 show_data = "points",
  scale = list(range = c(10, 20)),
  scale_fill = list(
   high = "#FF5722",
   low = "#673AB7",
   name = "r"),
  text = list(color = "white"),
  labs = list(title = "My Plot"))
plot(layers) + theme_modern()
```

```
rez <- correlation(iris)
```
layers <- visualisation\_recipe(rez) layers plot(layers)

<span id="page-25-0"></span>

# Description

The Fisher z-transformation converts the standard Pearson's *r* to a normally distributed variable z'. It is used to compute confidence intervals to correlations. The z' variable is different from the *z*-statistic.

# Usage

 $z_f$ isher(r = NULL,  $z$  = NULL)

# Arguments

r, z The r or the z' value to be converted.

# Value

The transformed value.

### References

Zar, J.H., (2014). Spearman Rank Correlation: Overview. Wiley StatsRef: Statistics Reference Online. doi:10.1002/9781118445112.stat05964

# Examples

 $z_f$ isher(r = 0.7)  $z_fisher(z = 0.867)$ 

# <span id="page-26-0"></span>Index

```
∗ Excel
    cormatrix_to_excel, 2
∗ correlation
    cormatrix_to_excel, 2
∗ matrix
    cormatrix_to_excel, 2
cor_lower, 9
cor_smooth, 10
cor_sort, 11
cor_test, 12
cor_text, 16
cor_to_ci, 17
cor_to_cov, 18
cor_to_p (cor_to_ci), 17
cor_to_pcor, 19
cor_to_spcor (cor_to_pcor), 19
cormatrix_to_excel, 2
correlation, 3
correlation(), 3, 21
correlation-deprecated, 9
display.easycormatrix, 20
dist(), 11
distance_mahalanobis
        (correlation-deprecated), 9
hclust(), 11
insight::standardize_names(), 5
is.cor, 22
is.positive_definite (cor_smooth), 10
is_positive_definite (cor_smooth), 10
isSquare, 22
matrix_inverse, 23
model_parameters(), 5, 13
pcor_to_cor (cor_to_pcor), 19
pcor_to_cor(), 7, 15
plot(), 3, 12
```

```
print_html.easycormatrix
        (display.easycormatrix), 20
print_html.easycorrelation
        (display.easycormatrix), 20
print_md.easycormatrix
        (display.easycormatrix), 20
print_md.easycorrelation
        (display.easycormatrix), 20
```

```
stats::p.adjust(), 5
```

```
visualisation_recipe.easycor_test, 23
visualisation_recipe.easycormatrix
        (visualisation_recipe.easycor_test),
        23
visualisation_recipe.easycorrelation
```

```
(visualisation_recipe.easycor_test),
23
```

```
winsorize(), 5, 13
```
z\_fisher, [26](#page-25-0)